# XONTRO Newsletter

Kreditinstitute

**Nr. 9**

# **I N H A L T S V E R Z E I C H N I S**

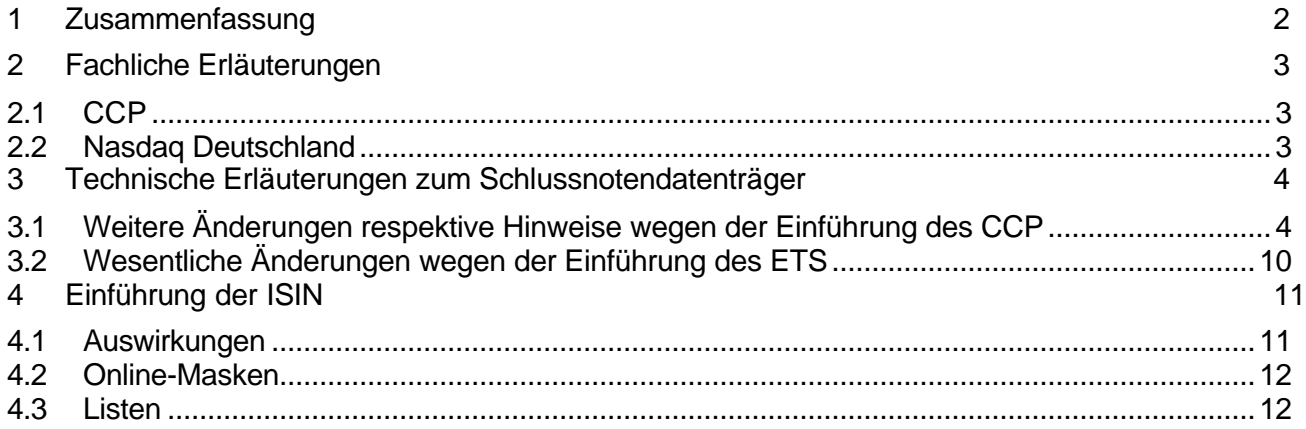

#### **1 Zusammenfassung**

In XONTRO® werden mit Einführung des CCP bzw. des neuen Handelssystems der Nasdaq Deutschland (ETS) folgende Änderungen wirksam:

- Neue Ausprägungen in bestehenden Feldern des Schlussnotendatenträgers
- Einführung neuer Felder im Zusammenhang mit dem CCP
- Erstellung eines separaten Datenträgers für Orderschlussnoten
- Erstellung eines separaten Datenträgers für Geschäfte aus ETS

Dieser Newsletter Nr. 9 ist als Ergänzung respektive Erweiterung des Newsletter Nr. 7 anzusehen. Aus diesem Grund sind die Änderungen und Erweiterungen gegenüber dem Newsletter Nr. 7 besonders, d.h. mit einem Balken links, gekennzeichnet.

Außerdem erfolgt zum 11. November 2002 die

• Einführung der ISIN

#### **2 Fachliche Erläuterungen**

#### **2.1 CCP**

Die Frankfurter Wertpapierbörse plant die Einführung eines zentralen Kontrahenten (CCP) für den Aktienhandel auf Xetra und XONTRO.

Eine detaillierte Beschreibung der Auswirkungen auf die Handelssysteme XONTRO/Xetra kann dem gleichnamigen Dokument, das mit CCP Rundschreiben 15/02 versandt wurde, entnommen werden.

Änderungen am Schlussnotendatenträger werden in einem separaten Kapitel aufgeführt. Diese werden erst mit der Einführung des CCP im 1. Quartal 2003 produktiv eingesetzt, stehen aber bereits während der CCP-Simulationsphase ab Mitte November 2002 zur Verfügung.

Bitte beachten Sie, dass ca. 14 Tage vor Beginn der Simulation im IMS27 die beschriebenen Änderungen aktiv sind. Auch für diejenigen Banken und Vendoren, die zu diesem Zeitpunkt noch nicht an der Simulation teilnehmen möchten, enthält der Schlussnotendatenträger aus IMS27 bereits die neuen CCP-Informationen. Aus diesem Grund ist allen Schlussnotenbeziehern zu empfehlen, ihre Verarbeitungsprogramme an die Änderungen des Schlussnotendatenträgers bereits bis zum November 2002 anzupassen.

Genaue Informationen über den zeitlichen Ablauf und Inhalt der Simulation erhalten Sie zu gegebener Zeit direkt vom CCP-Projekt zur Verfügung gestellt.

#### **2.2 Nasdaq Deutschland**

Die Nasdaq Deutschland (WM-Börsenschlüssel 110) plant die Einführung eines neuen elektronischen Handelssystems (ETS). Geschäfte, die in ETS entstehen, werden einmal täglich – nach Handelsende – an XONTRO übertragen und von dort zur Abwicklung an die Clearstream Banking Frankfurt übergeben. Für die Teilnehmer wird, sofern sie XONTRO-Datenträgerbezieher sind, standardmäßig ein separater SNO-File erstellt, der nur die Geschäfte aus ETS enthält. Aus diesem Grund ist allen Schlussnotenbeziehern, die Geschäfte aus dem ETS verarbeiten wollen, zu empfehlen, ihre Verarbeitungsprogramme rechtzeitig an die Änderungen des Schlussnotendatenträgers anzupassen.

Genaue Informationen über den zeitlichen Ablauf und Inhalt der Simulation erhalten Sie zu gegebener Zeit direkt vom Projekt zur Verfügung gestellt.

#### **3 Technische Erläuterungen zum Schlussnotendatenträger**

Für die zum Einsatz kommende Version 19.**3** des Schlussnotendatenträgers liegen nunmehr weitere Informationen vor.

Wir haben daher die Beschreibung des Schlussnotendatenträgers aktualisiert und bei dieser Gelegenheit noch einige weitere Klarstellungen vorgenommen. In der Neufassung der Beschreibung beachten sie bitte die Änderungsmarkierungen. Die vollständige Dokumentation des Schlussnotendatenträgers und der technischen Anbindung entnehmen sie bitte unserer Homepage www.xontro.de unter der Rubrik Produkte/XONTRO/Dokumentation/Kreditinstitute/Systemanschluss.

#### **3.1 Weitere Änderungen respektive Hinweise wegen der Einführung des CCP**

#### **1. ALT:** Settlement-Schlussnote **NEU:** Order-Schlussnote

Aufgrund der Einführung des CCPs werden in XONTRO Handelsschlussnoten und Order-Schlussnoten erstellt. Über die Verarbeitungssteuerung besteht für die Schlussnotenbezieher die Möglichkeit zu wählen, ob Handels- und Orderschlussnoten oder nur Handelsschlussnoten generiert werden sollen.

Xetra-Teilnehmer, die in Xetra keine Aggregation auf Orderebene gewählt haben, erhalten für ihre Xetra-Geschäfte gegen den zentralen Kontrahenten wie bisher ausschließlich Handelsschlussnoten. Das Feld: Kennzeichen Netting – Type ist in dieser Handelsschlussnote nicht belegt.

XONTRO-Teilnehmer erhalten für ihre XONTRO-Geschäfte gegen den zentralen Kontrahenten ebenfalls ausschließlich Handelsschlussnoten, da die Möglichkeit zur Aggregation auf Orderebene nur für Xetra-Geschäfte besteht.

Das Feld: Kennzeichen Netting – Type ist in dieser Handelsschlussnote nicht belegt.

Xetra-Teilnehmer, die in Xetra eine Aggregation auf Orderebene gewählt haben, erhalten für ihre Xetra-Geschäfte gegen den zentralen Kontrahenten optional zusätzlich Orderschlussnoten zur Verfügung gestellt. Diese beinhalten u.a. die orderbezogene aggregierte Information ("Menge", "Ausmachender Betrag"), die zur Disposition der Geschäfte auf Orderebene notwendig ist.

Die Order-Schlussnoten erhalten zur Unterscheidung zu den Handelsschlussnoten die neuen Satzarten 018 (Kauf) und 028 (Verkauf). Als weiteres Unterscheidungskriterium zu den bisherigen SNO-Datenträgern enthält der Vorsatz die Übertragungskennung BOEGA-SDTS. Das Feld: Kennzeichen Netting – Type ist in der Handelsschlussnote und in der Orderschlussnote mit O belegt.

Im Newsletter Nr.7 wurde der neue Börsenplatz 096 als weiteres Unterscheidungsmerkmal zu den Handelsschlussnoten aufgeführt. Da mit der Einführung des zentralen Kontrahenten Aggregation auf Orderebene ausschliesslich für Xetra-Geschäfte angeboten wird, enthalten die Orderschlussnoten folgerichtig nunmehr den Börsenplatz 194, d.h. Xetra.

Schlussnotenbezieher erhalten auf Anfrage bei BrainTrade ein entsprechendes Antragsformular zum Bezug dieser Orderschlussnoten zur Verfügung gestellt.

#### **2. Neues Etikett O 57B: Informationen bei einem CCP-Geschäft**

Das neue Etikett enthält die beiden Felder

- Kennzeichen CCP-Geschäft

Alle Parkett-, Xetra-Geschäfte und Orderschlussnoten (Orderlevel Netting aus Xetra-Geschäften ) mit Kontrahent CCP, die zu einem so genannten CCP-Geschäft geführt haben, werden als solche gekennzeichnet. Diese CCP-Geschäfte sind im Brutto-Liefermanagement (BLM) des CCP enthalten

Eine detaillierte Beschreibung, welche Geschäfte zu einem Geschäft mit dem Kontrahenten CCP führen, kann dem Dokument Auswirkungen auf die Handelssysteme XONTRO/Xetra, das mit CCP Rundschreiben 15/02 versandt wurde, entnommen werden.

- CBF-Nummer des Clearing-Teilnehmers

Hier wird der Clearer des Handelsteilnehmers (= NCM gemäß CCP-Kriterien) bei einem CCP-Geschäft (Xetra und Parkett) mit seiner CBF-Nummer mitgeteilt. In den Fällen, wo ein Eintrag in den Kundenstammdaten nicht vorhanden ist, wird dieses Feld nicht belegt.

#### **3. Rollen von Xetra-Teilnehmern**

Mit der Einführung des CCP wird die Eurex Clearing-Struktur in die existierende Handels- und Abwicklungsstruktur des Kassamarktes integriert. Dies führt zu einer Unterscheidung zwischen den Bereichen Handel, Clearing und Abwicklung. Aus diesem Grund haben wir in der Beschreibung der Etiketten 82D: Kontrahent und Etikett 87F: Käufer/Verkäufer redaktionelle Änderung vorgenommen. Der bisher so genannte Xetra-Clearer wird nunmehr terminologisch korrekt als Settlement Institution respektive Abwicklungsinstitut bezeichnet.

Eine genaue Rollen-Beschreibung aus Sicht des CCP findet sich im Dokument "Zentraler Kontrahent Aktien (CCP) – Clearing Leitfaden", das mit CCP Rundschreiben 09/02 versandt wurde.

#### **4. Wo steht der Kontrahent CCP?**

Mit der Einführung des CCP wird in den bisherigen Feldern 82D und/oder 87F anstelle des heutigen Kontrahenten der CCP als Kontrahent aufgeführt werden. Es ändert sich somit nichts an der heutigen Verarbeitungslogik in Ihren In-House-Systemen. Anstelle einer Bank wie z.B. die 7003 für ein Geschäft in Frankfurt , steht nunmehr der CCP mit der vom Handelsplatz abhängigen CBF-Nummer, für Frankfurt ist das 8501.

Mit der Einführung des CCP an den Regionalbörsen wird die jeweils dort gültige CBF-Nummer des CCP aufgeführt sein. Für das generelle Erkennen von CCP-Geschäften empfehlen wir Ihnen das neue Feld im Etikett 57B Kennzeichen CCP-Geschäft und nicht die Abfrage auf CBF-Nummern des CCP.

Eine detaillierte Beschreibung, welche Geschäfte zu einem Geschäft mit dem Kontrahenten CCP führen, kann dem Dokument Auswirkungen auf die Handelssysteme XONTRO/Xetra entnommen werden.

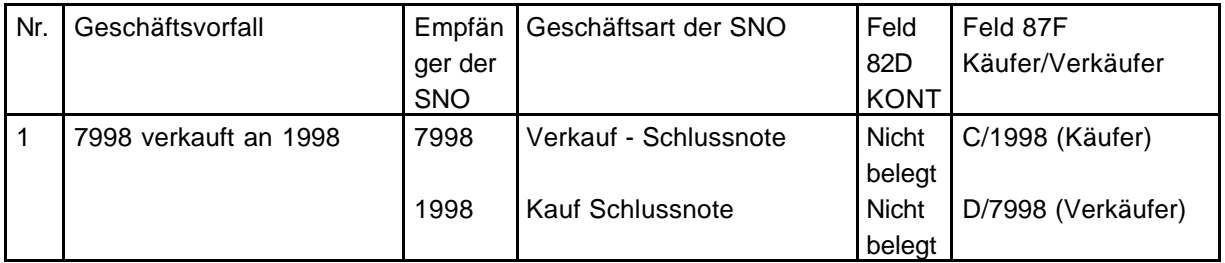

#### **1. ) Xontro-Geschäft ohne Einschaltung des CCP**

#### **2. ) Xontro-Geschäft mit Einschaltung des CCP**

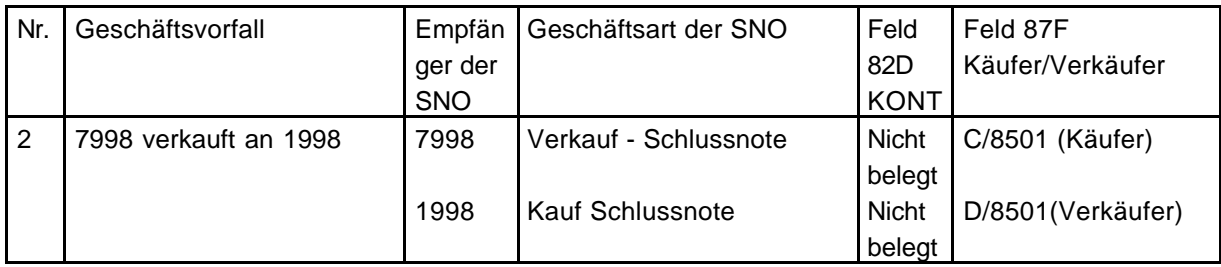

#### **3. ) Xetra – Geschäfte ohne Einschaltung des CCP**

3.1.) Beide Teilnehmer sind zusätzlich Abwicklungsinstitute:

- Etikett 87F enthält auf beiden Schlussnoten jeweils den Xetra / Orderschlussnoten – Teilnehmer der Gegenseite.

3.2.) Ein Teilnehmer ist Abwicklungsinstitut:

- Etikett 87F enthält auf beiden Schlussnoten den Xetra / Orderschlussnoten – Teilnehmer, der nicht Abwicklungsinstitut ist.

3.3.) Keiner der beiden Teilnehmer ist Abwicklungsinstitut:

Etikett 87F enthält auf beiden Schlussnoten den Xetra / Orderschlussnoten - Teilnehmer der eigenen Seite und den Teilnehmer der Gegenseite.

=> Etikett 87F ist in diesem Fall 2 mal vorhanden!

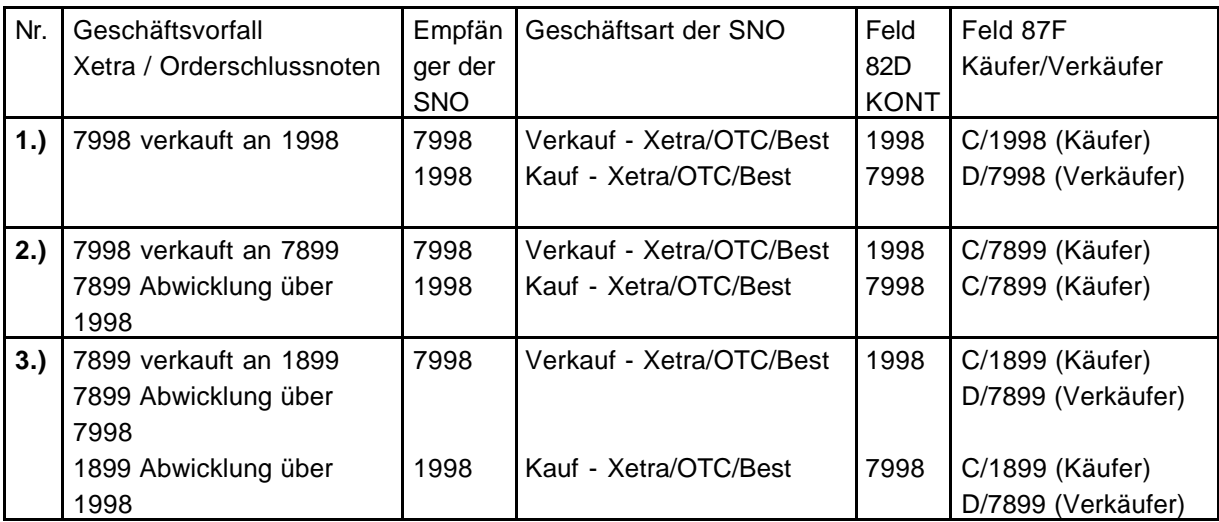

### **4.) Xetra – Geschäfte mit Einschaltung des CCP**

Zukünftig wird der ursprüngliche Kontrahent und Handelsteilnehmer der Gegenseite nicht mehr angezeigt.

**4.1.)** Der Teilnehmer ist zusätzlich Abwicklungsinstitut:

- Etikett 87F und 82D enthalten jeweils den CCP als Kontrahenten

**4.2.)** Der Teilnehmer ist nicht gleichzeitig Abwicklungsinstitut:

- Etikett 87F enthält den ursprünglichen Handelsteilnehmer der eigenen Seite, 82D enthält den CCP als Kontrahenten

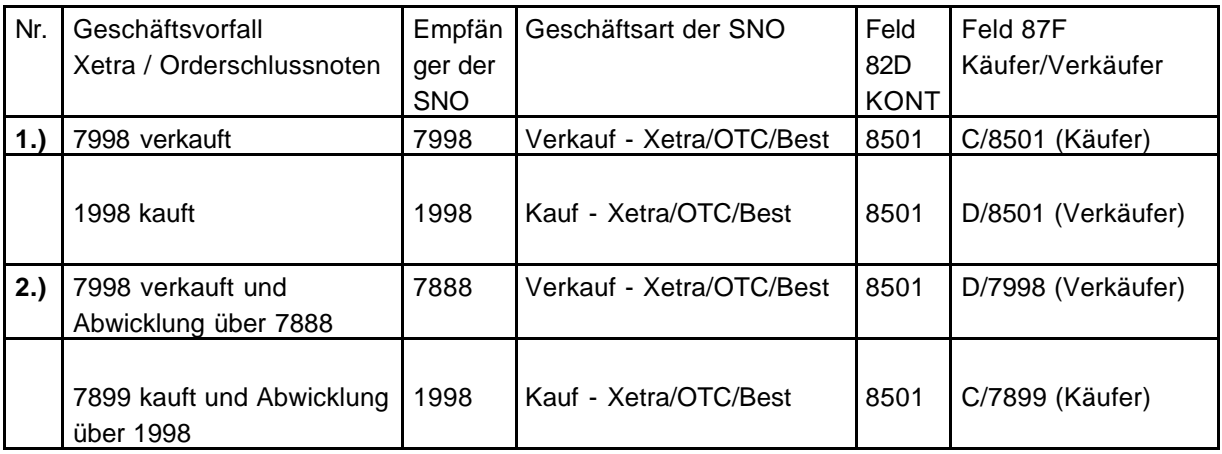

#### **5. Schlussnotenbezug für den Clearer**

Der Bezug des Schlussnotendatenträgers für den Schlussnotenbezieher wird in der Verarbeitungssteuerung BCIN / BV innerhalb des XONTRO-Systems festgelegt. Diese Funktionalität bleibt von der Einführung des zentralen Kontrahenten unberührt.

Zusätzlich wird jedoch sichergestellt, dass der Clearingteilnehmer eines Handelsteilnehmers dessen Schlussnoten auch dann beziehen kann, wenn er nicht mit dem heutigen Schlussnotenbezieher (Handels-/Abwicklungsteilnehmer) übereinstimmt. In diesem Fall stehen dem Clearingteilnehmer zukünftig über die Verarbeitungssteuerung vergleichbare Parameter wie dem heutigen Schlussnotenbezieher zur Verfügung (z.B. Intervall, (stündlich/Tagesende), Schlussnotenbezug für XONTRO/Xetra etc.); diese können nur von BrainTrade geändert werden.

Diese Clearingteilnehmer erhalten auf Anfrage bei BrainTrade ein entsprechendes Antragsformular zum Bezug dieser Schlussnoten zur Verfügung gestellt.

Gesellschaft für Börsensysteme mbH

# XONTRO / Kreditinstitute Newsletter Nr. 9

#### **3.2 Wesentliche Änderungen wegen der Einführung des ETS**

Der separate File für ETS – Geschäfte wird im Vorsatz (Feld 77E) mit der Kennung "BOEGA-SDT**N**" versehen.

In den Datensätzen werden keine neuen Felder aufgenommen, lediglich die Wertebereiche ändern sich in vier Etiketten:

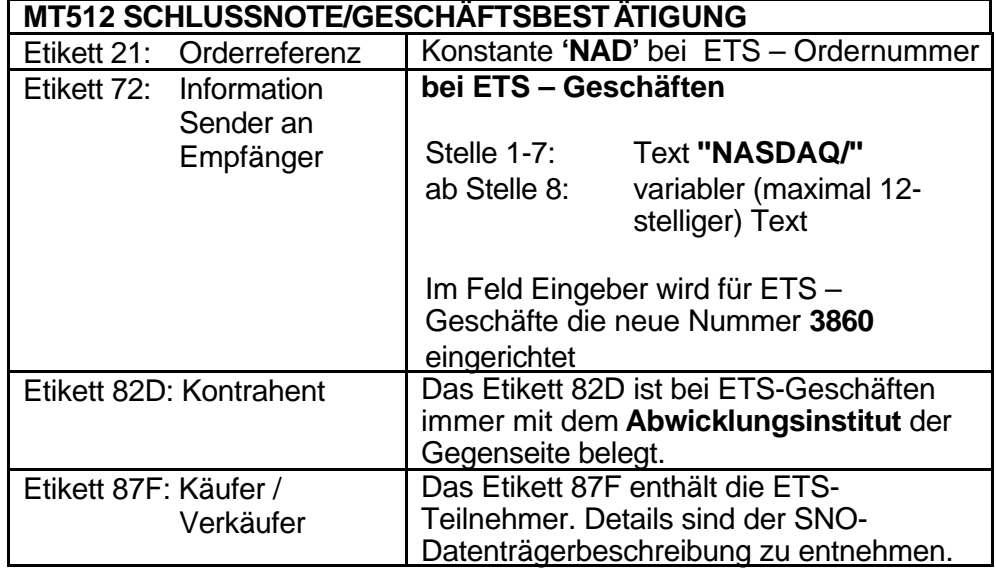

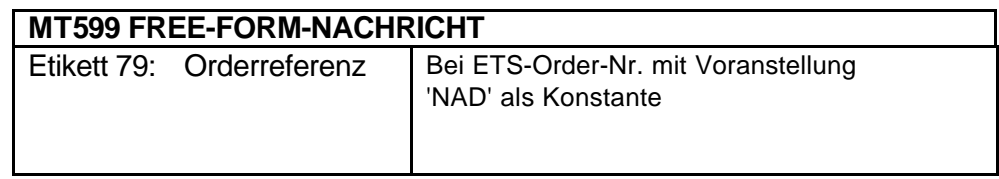

#### **4 Einführung der ISIN**

Wie bereits in Newsletter Nr. 6 vom 28. Februar mitgeteilt, ist die Einführung der ISIN für Mitte November vorgesehen. Nunmehr liegt mit dem 11. November 2002 auch das genaue Datum fest.

#### **4.1 Auswirkungen**

Mit der Einführung der ISIN sind keine inhaltlichen oder funktionalen Änderungen verbunden. Es sind lediglich folgende Regeln zu beachten:

- Bei der Eingabe sind in allen Masken die 12-stellige ISIN oder die 6-stellige WKN oder das 3- bzw. 4-stellige Börsenkürzel erlaubt. Die 6-stellige WKN wird von numerisch auf alpha-numerisch umgestellt.
- Bei der Anzeige wird in allen Masken und Drucklisten nur noch die ISIN ausgegeben, sortiert wird nach der ISIN.

Der Systemanschluss für Kreditinstitute und der Schlussnotendatenträger sind bereits ISIN-fähig. Soweit in diesen Systemen zusätzlich an wenigen Stellen noch die WKN mitgeführt wird, ist das Format schon am 27. Mai 2002 auf alphanumerisch und das Feld auf optional umgestellt worden. Die WKN wird in diesen Feldern solange mitgeliefert, wie sie verfügbar ist.

#### **4.2 Online-Masken**

Wie in Newsletter Nr. 8 vom 15. Juni mitgeteilt, sind mit der Einführung der ISIN geringfügige Veränderungen im Layout der Online-Masken verbunden. Um Ihnen Gelegenheit zu geben, sich mit diesen Änderungen vertraut zu machen, stellen wir die Masken vom 22. Oktober bis zum 7. November in unserem Testsystem IMS27 (für Frankfurter CBF-Nummern) bzw. IMS73 (für regionale CBF-Nummern) zur Verfügung. Sie können sich dort wie folgt anmelden

- Im Begrüßungsbildschirm tippen Sie "IMS27" statt "IMS1" (Frankfurt) bzw. "IMS73" statt "IMS13" (Region).
- Die User-ID lautet "KVNR192799", wobei KVNR für die produktive CBF-Nummer steht.
- Das Passwort ist "11111111".

Eine Reihe von CBF-Nummern haben wir gesperrt, da wir diese Nummern für eigene Tests benötigen. Wir bitten Sie, sich im Testsystem mit einer Ihrer produktiven Nummern anzumelden und nur im Bedarfsfall auf eine andere Nummer auszuweichen. Ggf. beachten Sie bitte, dass Frankfurter Transaktionscodes BC\*\*, regionale Transaktionscodes dagegen BR\*\* lauten.

#### **4.3 Listen**

Für die folgenden Drucklisten stellen wir das geänderte Layout ab dem 30. September unter Produkte\XONTRO\Dokumentation\Kreditinstitute\Systemanschluss in unser Internet-Portal www.xontro.de:

- Orderbestandsliste
- Kursdifferenzliste
- Gedruckte Schlussnoten